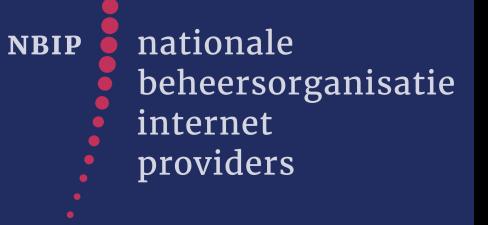

### **Processing BGP updates with RabbitMQ more in depth**

#### virtualUKNOF#52

#### September 7th 2020

"Pim van Stam" <pim@nbip.nl>

### whois STAM-RIPE

### whois ORG-SN292-RIPE

© Copyright NBIP – 2020

## **Idea**

nationale NBIP O beheersorganisatie internet providers

•Prefix updates needed for several tasks:

- •Split sFlow data based on destination AS number
- •Modify filtering based on AS-number of customer
- •Activate filtering

•Building blocks for process BGP updates and several tasks using it

•Scalable

•Hook into framework for pattern recognition project

•Easy integrations for alerting on smartphone

## **Infrastructure**

nationale NBIP O beheersorganisatie internet providers

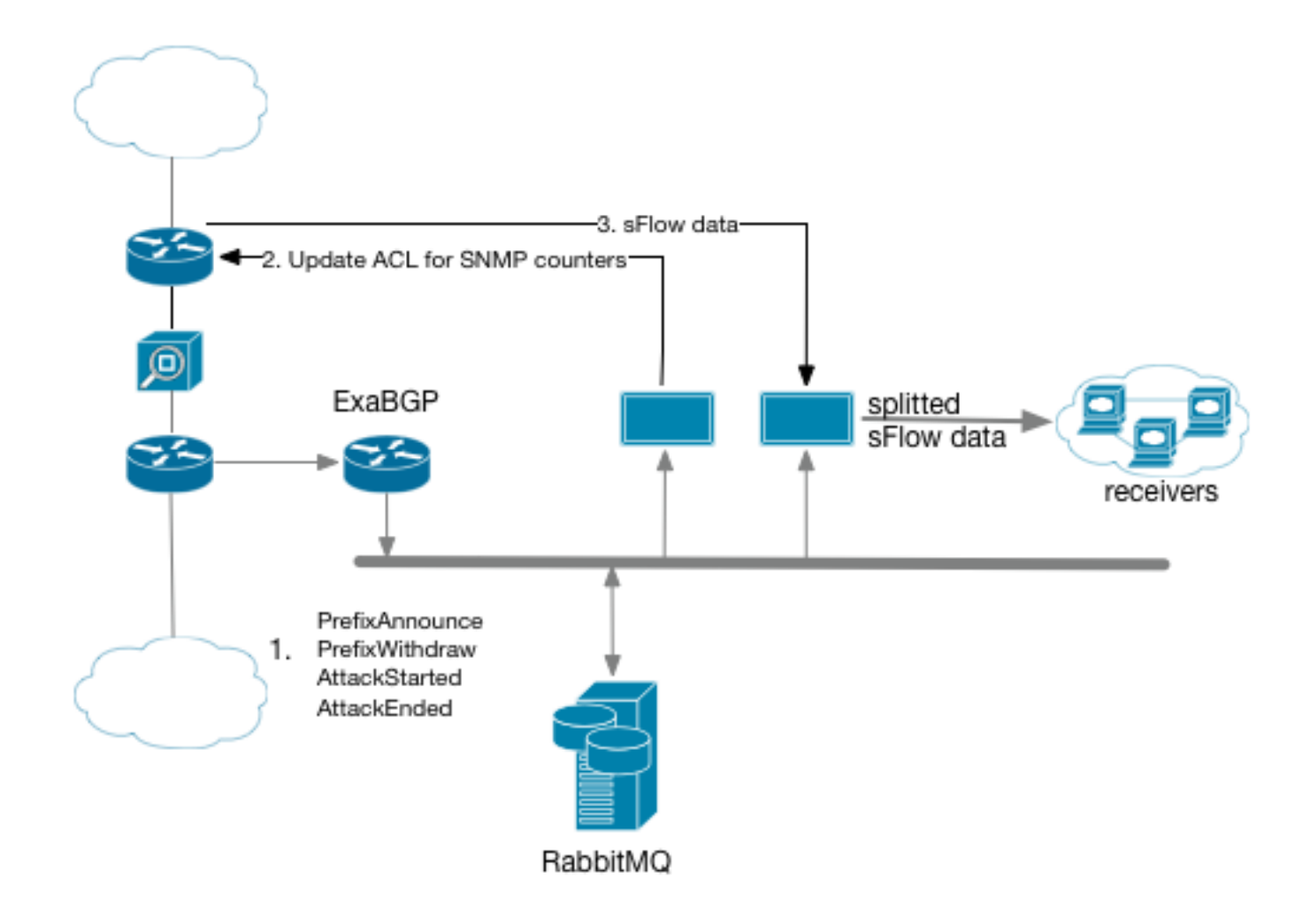

### Integrations

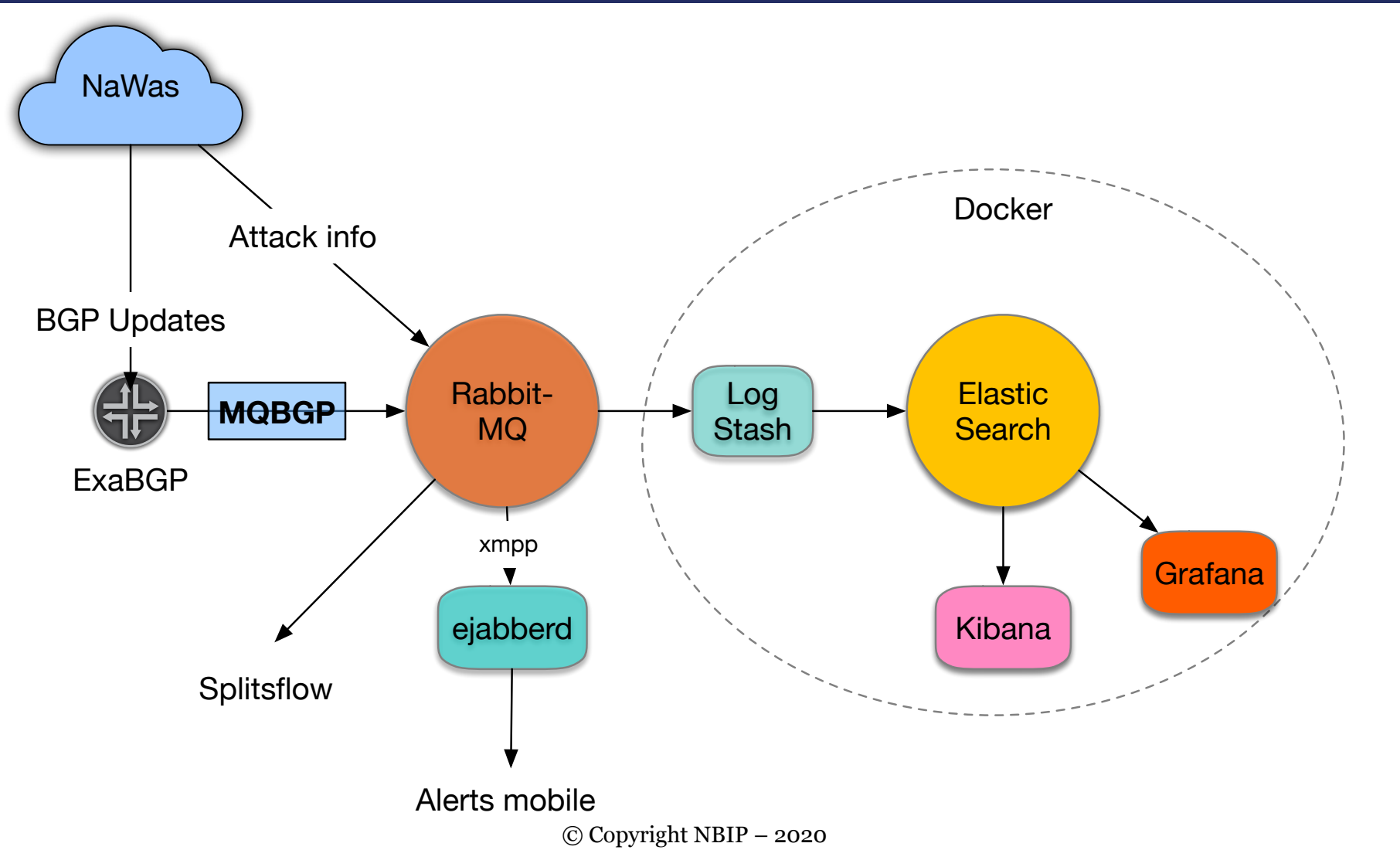

## **Components**

- •Core infrastructure with Juniper MX routers
- **ExaBGP** for BGP updates
- •Python library for sending and receiving messages MQBGP
- •RabbitMQ message broker
- •Definition of messages on the bus
- •Receivers
	- •Alerts per mail for BGP prefix changes (advertise/withdraw) -> prefix\_listener
	- •ACL switch voor SNMP data
	- •Splitting sFlow on destination AS: splitsflow.py
	- •Creating customer profile in mitigation device with REST API
	- •Starting tcpdump for analysing data

nationale

internet providers

beheersorganisatie

NBIP O

nationale NBIP O beheersorganisatie internet providers

### Mqbgp library

- In python
- On github
- For client (receiving) and server (sender) side
- BGP messages (from exabgp for instance)
- Queuing and listener for subscribing to RabbitMQ

### Mqbgp (2)

- Class PrefixMessage
	- set\_message()
- Class PrefixListMessage
	- set  $list()$
	- get\_list()
	- add\_prefix()
- Class PrefixListRequestMessage (not implemented yet)
- Class Queue
	- connect() and disconnect()
	- publish\_message()
	- subscribe()
- Class Listener
	- listen()
	- convert\_to\_message\_object()

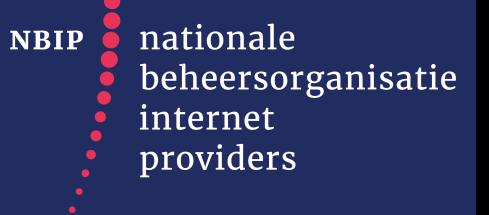

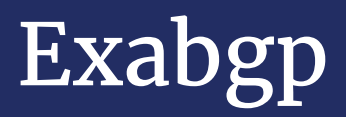

- Connected to MX for receiving partly or full table
- Exabgp config for receiving prefixes
- BGP monitor python script

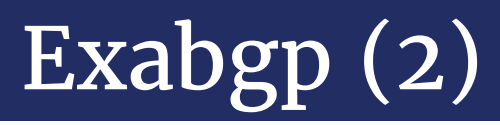

#### • Junos config like:

```
neighbor 172.30.4.2 { 
     description "ExaBGP monitoring and control"; 
    peer-as 65521; 
          export [ rp-bgp-out-nexthopself rp-allow-myas rp-allow-customer rp-any-reject-all ];
           import rp-any-reject-all; 
}
```
#### • Replace export policy for something like advertise\_everything to send full table

### Exabgp (3) - exabgp.conf

```
process bgpmonitor { 
            run /etc/exabgp/bgp-monitor4.py; 
            encoder json;}
```
 router-id 172.30.4.1; local-address 172.30.4.2;

 local-as 65521; peer-as 200020; hold-time 1200;

}

```
template { 
         neighbor test { 
                   api { 
                            processes [ bgpmonitor ]; 
                            neighbor-changes; 
                            receive { 
                                     parsed; 
                                     update; 
 } 
                            send { 
                                     packets; 
 }}}} 
neighbor 172.30.4.1 { 
          description "Receive route info from members"; 
          inherit test;
```
© Copyright NBIP – 2020

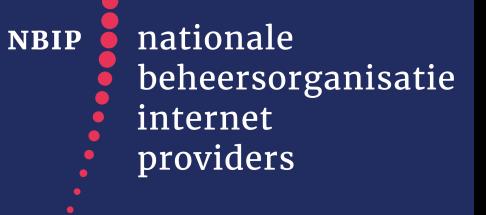

#### Exabgp  $(4)$  - bgp\_monitor4 snippets

```
class exabgp_message() 
     decode_json() 
class neighbor() 
     decode_json() 
def get_asn() 
def get_community() 
def get_prefixes() 
def del_prefixes() 
def send_bgp_message() 
       pm = mqbgp.PrefixMessage(asn, ip_prefix, nexthop, announce, as_path, community) 
main: 
mq = mqbgp.Queue() 
mq.connect() 
examsg = exabgp_message() 
While True: 
     line = sys.stdin.readline().strip() 
     jdata = json.loads(line) 
     examsg.decode_json(jdata) 
     send bgp message(examsg.time, asn[0], pr, nexthop, True, asn[1], comm)
```
#### prefix listener - snippets

```
def send message(subject, msg):
     emsg = email.mime.text.MIMEText(msg) 
     s = smtplib.SMTP(mailserver) 
     s.sendmail(mailfrom, mailto, emsq.as string())
def callback_prefix_updates(message:mqbgp.PrefixMessage): 
    msg = message.get message()subject = "Prefix change …" 
     body = "Prefix change:" 
     body += "\nType: " + msg['type'] 
     body += "\nPrefix: " + msq['prefix']
     body += "\nAS number: " + msq['asn']
    body += "\nNexthop: " + msg['nexthop'] 
     body += "\nAS Path: " + str(msq['as path'])
     body += "\nCommunity: " + str(msq['community'])
     send message(subject, body)
def mainroutine(): 
     while True: 
          li = mqbgp.Listener("/etc/exabgp/config.yml") 
          li.listen(mqbgp.PrefixMessage, callback_prefix_updates) 
with daemon.DaemonContext(stderr=fileout, stdout=fileout): 
             mainroutine()
```
nationale **NBIP** beheersorganisatie internet providers

# Questions?

# Thank You